# Lab 11 Finite Difference Methods

Handout – print version of Lecture on *Marine Modelling* April 1, 2019

Katja Fennel, Oceanography, Dalhousie University

# 1 Outline

#### **Outline**

Plan for today:

- Finite Difference Approximation of N and P in a bottle using "Euler Forward" scheme (implicit vs. explicit)
- Finite Difference Approximation of tritium in a pipe using "FTCS" scheme
- Finite Difference Approximation of advection of a perturbation using "Upwind" scheme

# 2 N and P in a bottle

# N and P in a bottle

Phytoplankton culture, P [mmol N/m<sup>3</sup>], in a bottle with nutrient, N [mmol N/m<sup>3</sup>], and you know that uptake occurs according to Michaelis-Menten kinetics; you also know the uptake parameters approximately.

$$
\frac{dP}{dt} = \mu_{max} \frac{N}{k_N + N} P - rP
$$
  

$$
\frac{dN}{dt} = -\mu_{max} \frac{N}{k_N + N} P + rP
$$

Recipe: replace  $\frac{dP}{dt}$  by  $\frac{\Delta P}{\Delta t}$  and  $\frac{dN}{dt}$  by  $\frac{\Delta N}{\Delta t}$ 

#### Conventions:

We want to solve for discrete time steps,  $t_i$  between  $t_0$  and  $t_{end}$ :

$$
t_n = t_0 + n \times \Delta t \quad (n = 0, \cdots, N)
$$

Refer to  $N$ ,  $P$  at  $t_i$  as  $N_i$ ,  $P_i$ .

11.1

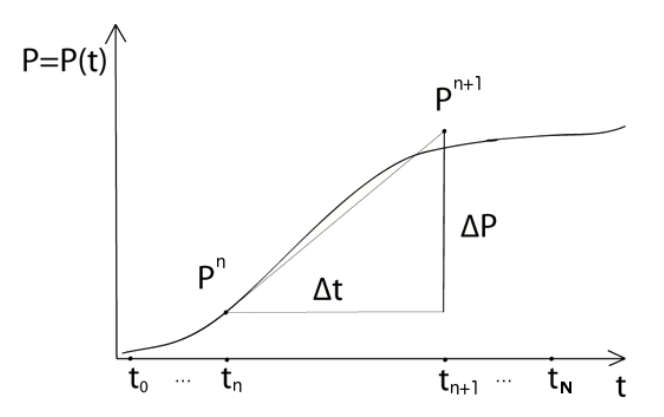

"Euler forward"

$$
\frac{P^{n+1} - P^n}{\Delta t} = \mu_{max} \frac{N^n}{k_N + N^n} P^n - r P^n
$$

$$
\frac{N^{n+1} - N^n}{\Delta t} = -\mu_{max} \frac{N^n}{k_N + N^n} P^n + r P^n
$$

and rearranging yields:

$$
P^{n+1} = P^n + \Delta t \left( \mu_{max} \frac{N^n}{k_N + N^n} P^n - r P^n \right)
$$
  

$$
N^{n+1} = N^n + \Delta t \left( -\mu_{max} \frac{N^n}{k_N + N^n} P^n + r P^n \right)
$$

### N and P in a bottle

Follow along script NP\_bottle.m.

```
% 1.) set constants
dt = 0.1; % time step (in days)
k_N = 0.75; % half sat. const. of N (in muM)
mu_max = 1.2; % maximum growth rate (in days-1)
r = 0.1; % respiration rate (in days-1)
n_max = 100; % maximum number of timesteps
% 2.) initialize state variables N and P
% (and time -- only for plotting purposes)
N = zeros(1, n max);
P = zeros(1, n_max);t = zeros(1, n_max);
N(1) = 5.0; % in muM; N at t0
P(1) = 0.1; % in muM; P at t0
t(1) = 0; % in days; t0% 3.) calculate numerical solution from t1 to t_end
for n = 2:n max
   t(n) = t(n-1)+dt;uptake = mu_max*N(n-1)/(k_N+N(n-1));P(n) = P(n-1) + dt * (update - r) *P(n-1);N(n) = N(n-1) + dt * (-uptake + r) *P(n-1);end
```
11.4

11.5

```
% 4.) plot solution
hFig = figure(1);
hp = plot(t, N, 'r.: ', t, P, 'g.:');
set(hp,'MarkerSize',16)
set(gca,'FontSize',16)
xlabel('time (day)')
ylabel('concentration of N and P (muM)')
legend('N','P', 'Location', 'best')
```
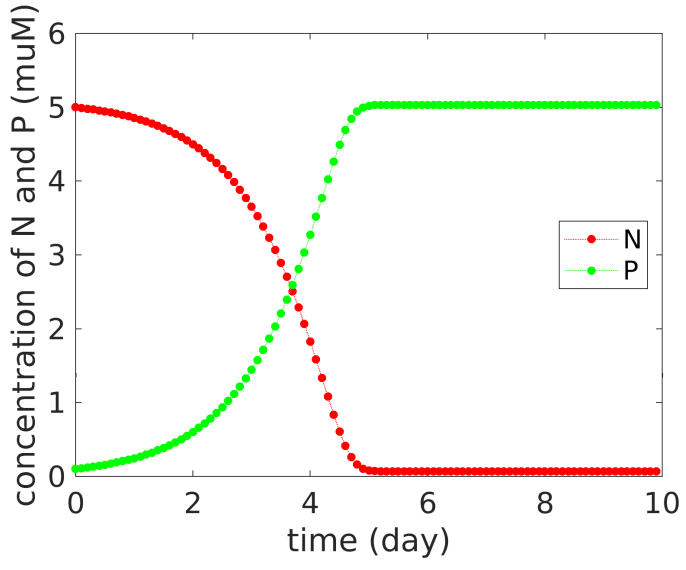

So far we have used a time step of 0.1 d.

Now increase time step to 0.4 d and see what happens. 11.9

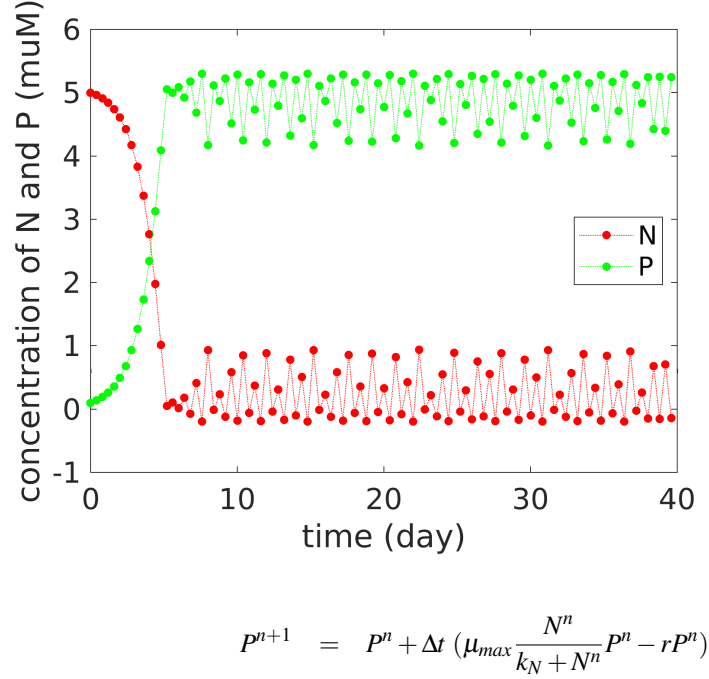

$$
N^{n+1} = N^n + \Delta t \left( -\mu_{max} \frac{N^n}{k_N + N^n} P^n + r P^n \right)
$$

11.7

11.8

Note that only concentrations from "previous" time point *n* are used to arrive at "next" time point  $(n+1)$ .

$$
C^{n+1} = f(C^n)
$$
 "explicit scheme"

Think about the implications in terms of "tangent on the curve" or "control volume".

Wouldn't it be more "accurate" to allow *C* to change over the time period ∆*t*?

$$
C^{n+1} = f(C^n, C^{n+1})
$$
 "implicit scheme"

11.11

$$
C^{n+1} = f(C^n, C^{n+1})
$$
 "implicit scheme"

May seem tricky, but is tractable.

Leads to a set of simultaneous equations that need to be solved for each time step (not bad in one dimension, but gets expensive for higher spatial dimensions).

Example for nutrient uptake:

$$
\frac{dN}{dt} = -\mu \frac{N}{k+N}P
$$
\n
$$
\frac{N^{n+1} - N^n}{\Delta t} = -\mu \frac{N^{n+1}}{k+N^n}P^n
$$
\n
$$
N^{n+1} = \frac{N^n}{1 + \frac{\mu\Delta t P^n}{k+N^n}}
$$
\n
$$
(11.12)
$$

A non-negative number is divided by a positive number. This scheme is *positive definite*.

See script NP\_bottle\_impl.m. 11.13

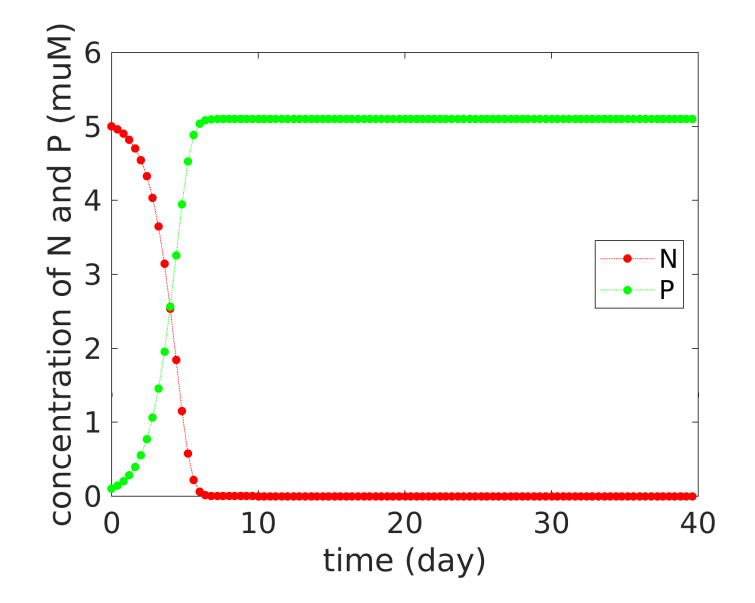

### Key change to make the scheme implicit: Explicit:

```
for n = 2:n_maxt(n) = t(n-1) + dt;uptake = mu_max*N(n-1)/(k_N+N(n-1));
```
 $P(n) = P(n-1) + dt * uptake *P(n-1);$  $N(n) = N(n-1) - dt * uptake *P(n-1);$ end

# Implicit:

```
for n = 2:n_{max}t(n) = t(n-1) + dt;cff = mu_max*dt*P(n-1) / (k_N+N(n-1));N(n) = N(n-1)/(1+cff);
   P(n) = P(n-1) + cff*N(n);end
```
# 3 Tritium Example

## FTCS example: Tritium in a pipe

- Pipe with water flowing down and mixing.
- Water enters at the surface.
- Imagine pipe as streamline in subtropical gyre.

$$
\frac{\partial C}{\partial t} = -u \frac{\partial C}{\partial t} + K \frac{\partial^2 C}{\partial t^2} - \lambda C
$$
  
\n
$$
u = 0.01 \text{ ms}^{-1}
$$
  
\n
$$
K = 1000 \text{ m}^2 \text{s}^{-1}
$$
  
\n
$$
\lambda = \frac{1}{18} \text{yr}^{-1}
$$
  
\n
$$
\Delta x = 50,000 \text{ m (assume total length 12,000 km)}
$$
  
\n
$$
\Delta t = 200,000 \text{ s} (2.5 \text{ days})
$$

In discrete terms:

$$
C_i^{n+1} = C_i^n - \frac{u\Delta t}{2\Delta x}(C_{i+1}^n - C_{i-1}^n) + \frac{K\Delta t}{(\Delta x)^2}(C_{i-1}^n + C_{i+1}^n - 2C_i^n) - \Delta t \lambda C_i^n
$$

or

$$
C_i^{n+1} = w_- C_{i-1}^n + w_0 C_i^n + w_+ C_{i+1}^n
$$

where

$$
w_{-} = \frac{c}{2} + d
$$
  
\n
$$
w_{0} = 1 - \Delta t \lambda - 2d
$$
  
\n
$$
w_{+} = -\frac{c}{2} + d
$$

See script pipe1.m. 11.17

### $K = 1000 \text{ m}^2 \text{s}^{-1}$

11.16

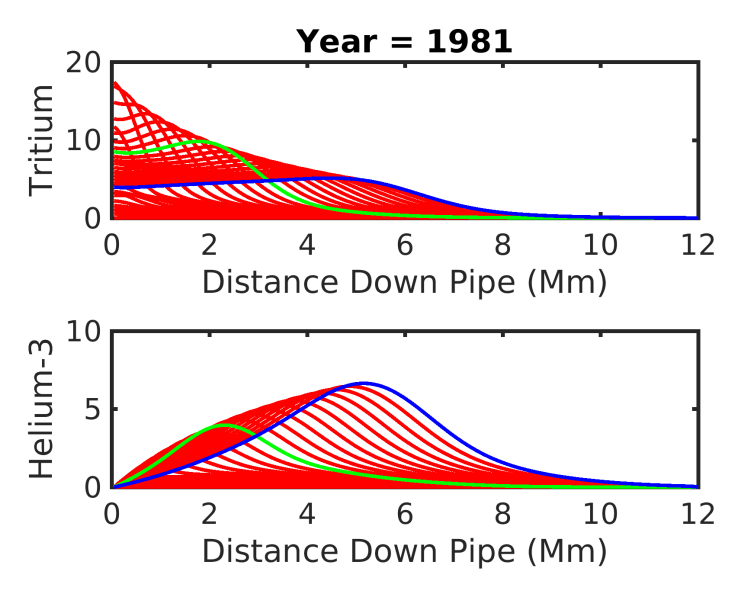

Note the maximum in tritium concentration (the green line corresponds to year 1972) and how it moves down the pipe.

You may wonder to what degree the maximum value depends on our choice of values for the diffusivity *K*. The next figure shows results for a larger value of *K*.

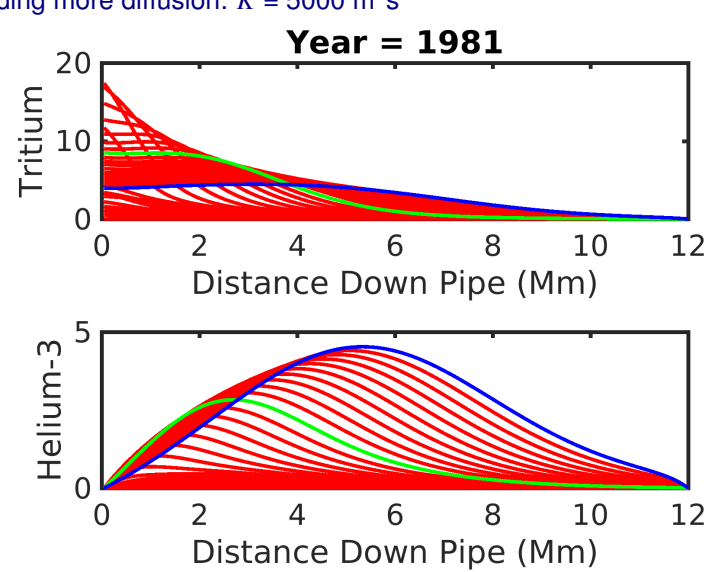

Even more:  $K = 8000 \text{ m}^2\text{s}^{-1}$  Now unstable!

### Adding more diffusion:  $K = 5000 \text{ m}^2 \text{s}^{-1}$

11.18

6

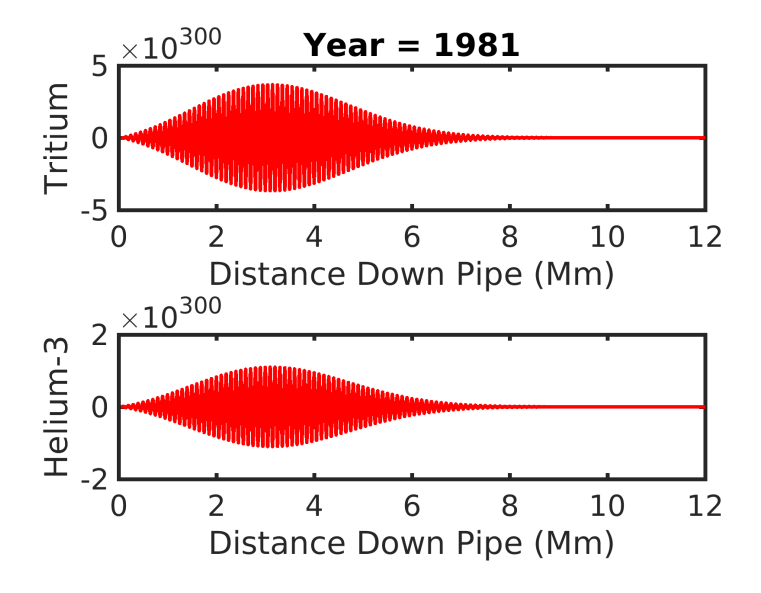

# 4 Propagation of a perturbation

### "Upwind scheme"

Consider a purely advective, one-dimensional system:

$$
\frac{\partial C}{\partial t} = -u \frac{\partial C}{\partial x}
$$

Using FTCS would result in:

$$
C_i^{n+1} = C_i^n - \frac{c}{2} \left( C_{i+1}^n - C_{i-1}^n \right) \text{ with: } c = \frac{u\Delta t}{\Delta x}
$$

 $C_{i+1}^n$  implies that for  $u > 0$ , downstream information are used to calculate upstream results for next time step.

Therefore, we choose what information are used depending on the direction of the flow (i.e. the sign of  $u$ ):

 $u > 0$ :  $-c(C_i^n - C_{i-1}^n)$ ,  $u < 0$ :  $-c(C_{i+1}^n - C_i^n)$ 

See script propagate\_step.m. 11.21

```
tyr = 24*3600*365.25; % seconds per year
dt = 200000; % time step in seconds
ny = 5; \frac{1}{3} and \frac{1}{3} and \frac{1}{3} and \frac{1}{3} are number of years
dx = 50000; % grid size in x-direction
nx = 500; % # of cells in x-direction
u = 0.02; % velocity in x-direction
nt = ny*tyr/dt; % # of time steps
```
#### Numerical diffusion

11.20

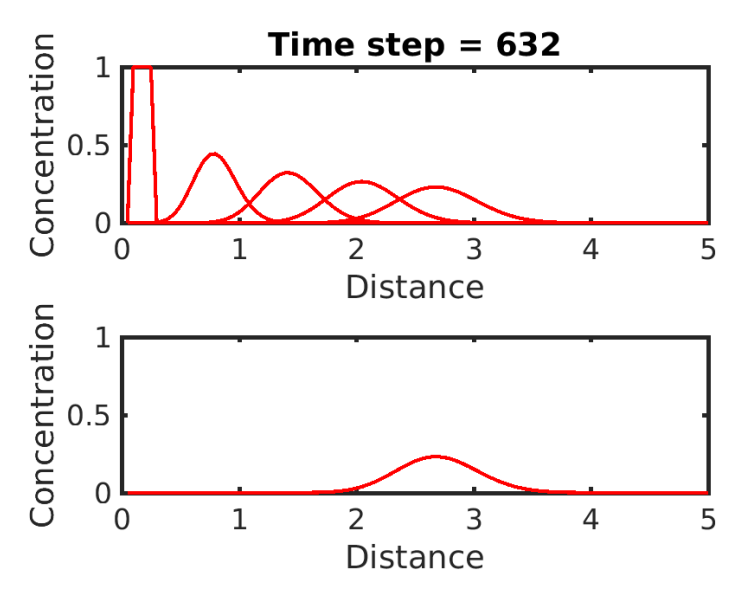

Due to "numerical diffusion" the equation we actually solved looks like:

$$
\frac{\partial C}{\partial t} = -u \frac{\partial C}{\partial x} + K_n \frac{\partial^2 C}{\partial x^2}, \quad \text{with: } K_n = \frac{u \Delta x}{2} (1 - c)
$$

If  $c = u \frac{\Delta x}{\Delta t} = 1$ , the numerical diffusion vanishes.

Back to propagate\_step.m.

Now try:  $dt = dx/u$  11.24

### Numerical diffusion

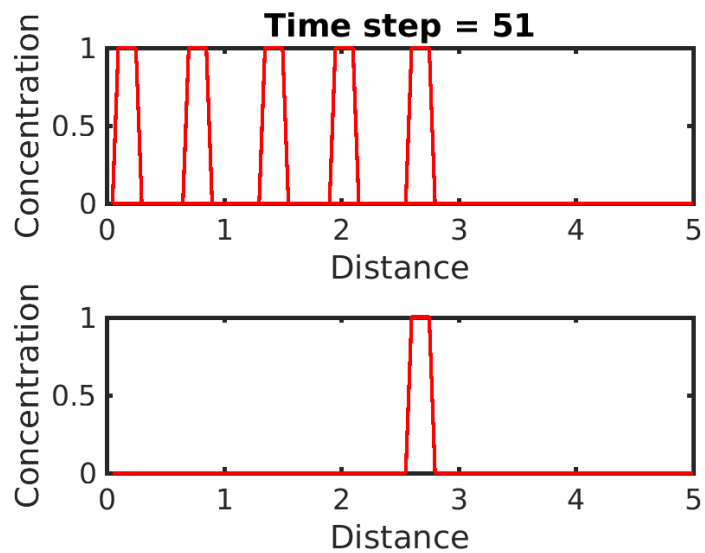

#### **Recommendations**

- Keep it simple.
- Don't reinvent the wheel.
- Know your tools.
- Carry along checksums/tests.
- Test your model with idealized functions or well-known scenarios (test cases).
- Compute but recognize the scheme's limitations. 11.26

11.23